WT3х Read Frequency: \_WT3x205\_ReadWch

| Basic                     | Reads the frequency being used (W ch).                                                                                                    |  |  |  |  |  |  |
|---------------------------|----------------------------------------------------------------------------------------------------|--|--|--|--|--|--|
| function<br>Symbol        | Stort trianger                                                                                                    |  |  |  |  |  |  |
| Syllibol                  | Start triggerWT3x205_ReadWch (BOOL) (BOOL)                                                                                                    |  |  |  |  |  |  |
|                           | (BOOL) (BOOL) (BOOL)                                                                                                    |  |  |  |  |  |  |
|                           | Busy Flag  Unit selection — (INT) (BOOL) — Busy Flag  UnitSelect FB_BUSY                                                                                                    |  |  |  |  |  |  |
|                           | Serial Port No. — (INT) (BOOL) — Normal end                                                                                                    |  |  |  |  |  |  |
|                           | PortNo FB_OK                                                                                                    |  |  |  |  |  |  |
|                           | Master unit No. — (INT) (BOOL) FB_NG Fror end                                                                                                    |  |  |  |  |  |  |
|                           | (INT)                                                                                                    |  |  |  |  |  |  |
|                           | Wch Frequenc(W ch)                                                                                                    |  |  |  |  |  |  |
| File name                 | Lib\FBL\omronlib\WirelessTerminal\WT30\_WT3x205_ReadWch10.cxf                                                                                                    |  |  |  |  |  |  |
| Applicable                | Master WT30-M01-FLK                                                                                                    |  |  |  |  |  |  |
| models                    | Slave WT30-SID16/SMD16/SMD16-1                                                                                                    |  |  |  |  |  |  |
|                           | CPU Unit CS1*-CPU**H Unit version 3.0 or higher                                                                                                    |  |  |  |  |  |  |
|                           | CJ1*-CPU**H Unit version 3.0 or higher                                                                                                    |  |  |  |  |  |  |
|                           | CJ1M-CPU** Unit version 3.0 or higher                                                                                                    |  |  |  |  |  |  |
|                           | CP1H                                                                                                    |  |  |  |  |  |  |
|                           | CP1L (except 10 points CPU)                                                                                                    |  |  |  |  |  |  |
|                           | Serial CS1W-SCU21-V1, CJ1W-SCU21-V1, CJ1W-SCU41-V1 Unit Version 1.2 or higher CS1W-SCB21-V1 and CS1W-SCB41-V1 Unit Version 1.2 or higher                                                                                                    |  |  |  |  |  |  |
|                           | Units/Boards                                                                                                    |  |  |  |  |  |  |
|                           | CX-Programmer Version 5.0 or higher                                                                                                    |  |  |  |  |  |  |
| Conditions                | WT30 FA Wireless SS Terminal                                                                                                    |  |  |  |  |  |  |
| for usage                 | This function block can be used only in RUN mode. This function block cannot be used in TEST or SET                                                                                                    |  |  |  |  |  |  |
|                           | mode.                                                                                                    |  |  |  |  |  |  |
|                           | Communications Settings                                                                                                    |  |  |  |  |  |  |
|                           | The communications settings of the serial port must be the same as those of the WT30 FA Wireless SS                                                                                                    |  |  |  |  |  |  |
|                           | Terminal.                                                                                                    |  |  |  |  |  |  |
|                           | The communications settings of the specified serial port can be set to the default WT30 settings using the Set Communications Best ( WT3) COO Set Communications block, and the other WT30 settings.                                                                                                    |  |  |  |  |  |  |
|                           | the Set Communications Port (_WT3x600_SetComm) function block, and the other WT30 settings using the Set Serial Gateway Mode (_SCx604_SetPortGATEWAY) function block.                                                                                                    |  |  |  |  |  |  |
|                           | <ul> <li>Use Serial Communications Unit (SCU) or Serial Communications Board (SCB) unit version 1.2 or</li> </ul>                                                                                                    |  |  |  |  |  |  |
|                           |                                                                                                    |  |  |  |  |  |  |
|                           | later. CPU Unit Settings PLC Setup: Shared Settings for Communications Instructions in FBs                                                                                                    |  |  |  |  |  |  |
|                           |                                                                                                    |  |  |  |  |  |  |
|                           | Communications Instruction Response Timeout Time (default: 2 s)                                                                                                    |  |  |  |  |  |  |
|                           | Number of Retries (default: 3)                                                                                                    |  |  |  |  |  |  |
|                           | Shared Resources                                                                                                    |  |  |  |  |  |  |
|                           | Communications ports (internal logical ports)      When the Start Triangle turns ON the foreverse wholes a read (West) is read.                                                                                                    |  |  |  |  |  |  |
| Function                  | When the Start Trigger turns ON, the frequency being used (W ch) is read.                                                                                                    |  |  |  |  |  |  |
| description<br>FB         | The FB is processed over multiple cycles. The FB_BUSY output variable can be used to check whether                                                                                                    |  |  |  |  |  |  |
| precautions               |                                                                                                    |  |  |  |  |  |  |
| precautions               | the FB is being processed.  • FB_OK or FB_NG will be turned ON for one cycle only after processing is completed. Use these flags to                                                                                                    |  |  |  |  |  |  |
|                           | detect the end of FB processing.                                                                                                    |  |  |  |  |  |  |
|                           | ■ Timing Chart                                                                                                    |  |  |  |  |  |  |
|                           | Start trigger ON                                                                                                    |  |  |  |  |  |  |
|                           | OFF                                                                                                    |  |  |  |  |  |  |
|                           | Busy Flag (FB_BUSY) ON                                                                                                    |  |  |  |  |  |  |
|                           | OFF                                                                                                    |  |  |  |  |  |  |
|                           |                                                                                                    |  |  |  |  |  |  |
|                           | Normal End (FB_OK) or ON Error End (FB_NG) OFF                                                                                                    |  |  |  |  |  |  |
|                           |                                                                                                    |  |  |  |  |  |  |
|                           | Frequency                                                                                                    |  |  |  |  |  |  |
|                           | Frequency (Wch)                                                                                                    |  |  |  |  |  |  |
| EN in                     | Organis FNI to an OD hateroom and the PM of the PM of th |  |  |  |  |  |  |
| EN input                  | Connect EN to an OR between an upwardly differentiated condition for the start trigger and the FB_BUSY                                                                                                    |  |  |  |  |  |  |
| condition<br>Restrictions | output from the FB.                                                                                                    |  |  |  |  |  |  |
| Input                     | Always use an upwardly differentiated condition for EN.      If the input variables are out of range, the ENO Flag will turn OFF and the FR will not be processed.                                                                                                    |  |  |  |  |  |  |
| variables                 | If the input variables are out of range, the ENO Flag will turn OFF and the FB will not be processed.                                                                                                    |  |  |  |  |  |  |
| Output                    | The Frequency is set when the Normal End flag turns ON.                                                                                                    |  |  |  |  |  |  |
| variables                 | This FB requires multiple cycles to process. Always connect an OR including the FB_BUSY output                                                                                                    |  |  |  |  |  |  |
|                           | variable to the EN input variable to ensure that the FB is processed to completion (see <i>Symbol</i> ).                                                                                                    |  |  |  |  |  |  |
|                           | Do not turn the FB_BUSY output variable ON or OFF outside the FB.                                                                                                    |  |  |  |  |  |  |
|                           |                                                                                                    |  |  |  |  |  |  |

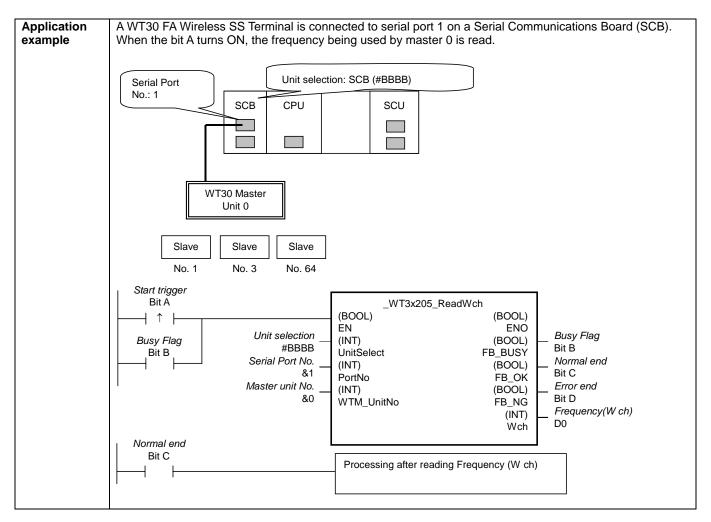

## Variable Tables

| Input Variables | -             |           |         |           |                                                                                     |
|-----------------|---------------|-----------|---------|-----------|-------------------------------------------------------------------------------------|
| Name            | Variable name | Data type | Default | Range     | Description                                                                         |
| EN              | EN            | BOOL      |         |           | ON: FB started                                                                      |
|                 |               |           |         |           | OFF: FB not started.                                                                |
| Unit selection  | UnitSelect    | INT       | &0      | At right. | Specify the Unit and the serial port.                                               |
| Serial Port No. | PortNo        | INT       | &1      | &1 to &2  | Only serial port 2 of CP1H/CP1L M-type                                              |
|                 |               |           |         |           | CPU unit is possible to use this FB.                                                |
|                 |               |           |         |           | ■ Connected to CPU Unit Unit selection #FFFF                                        |
|                 |               |           |         |           | Serial port No. Not accessed. (CP1H/CP1L-M: Serial Port2 CP1L-L14/20: Serial Port1) |
|                 |               |           |         |           | ■ Connected to Serial Communication Board(SCB)                                      |
|                 |               |           |         |           | Unit selection #BBBB                                                                |
|                 |               |           |         |           | Serial port No. &1: Serial Port 1 &2: Serial Port 2                                 |
|                 |               |           |         |           | ■ Connected to Serial Communication Unit(SCU)                                       |
|                 |               |           |         |           | Unit selection SCU Unit No. (&0 to &15)                                             |
|                 |               |           |         |           | Serial port No. &1: Serial Port 1                                                   |
|                 |               |           |         |           | &2: Serial Port 2                                                                   |
| Master unit No. | WTM_UnitNo    | INT       | &0      | &0 to &99 | Specify the unit number of the master.                                              |

**Output Variables** 

| Output Variables  |               |           |           |                                                   |
|-------------------|---------------|-----------|-----------|---------------------------------------------------|
| Name              | Variable name | Data type | Range     | Description                                       |
| ENO               | ENO           | BOOL      |           | ON: FB processed normally.                        |
| (May be omitted.) |               |           |           | OFF: FB not processed or ended in an error.       |
| Busy Flag         | FB_BUSY       | BOOL      |           | Automatically turns OFF when processing is        |
|                   |               |           |           | completed.                                        |
| Normal end        | FB_OK         | BOOL      |           | Turns ON for one cycle when processing ends       |
|                   |               |           |           | normally.                                         |
| Error end         | FB_NG         | BOOL      |           | Turns ON for one cycle when processing ends in an |
|                   |               |           |           | error.                                            |
| Frequency(W ch)   | Wch           | INT       | &1 to &83 | The frequency being used (unit: Hz)               |

## **Internal Variables**

Internal variables are not output from the FB.

If the NG Flag from the FB turns ON, the following internal variables can be monitored to obtain information on the error.

| Name            | Variable name   | Data type | Range | Description                                           |
|-----------------|-----------------|-----------|-------|-------------------------------------------------------|
| FINS error code | FINS_ErrorCode  | WORD      |       | The FINS error code is output. A code of #0000 is     |
|                 |                 |           |       | output for a normal end. Refer to the Related Manuals |
|                 |                 |           |       | for details on the error codes.                       |
| CompoWay/F      | CompowayF_Error | WORD      |       | Outputs the CompoWay/F error code. A code of #0000    |
| error code      | Code            |           |       | is output for a normal end. See below for details on  |
|                 |                 |           |       | errors.                                               |

CompoWay/F Error Codes

|       | ······································ |                                                                                  |  |  |  |
|-------|----------------------------------------|----------------------------------------------------------------------------------|--|--|--|
| Code  | Contents                               | Meaning                                                                          |  |  |  |
| #0000 | Normal end                             |                                                                                  |  |  |  |
| #2203 | Operation error                        | The operating mode is incorrect (execution is not possible in the current mode). |  |  |  |
|       |                                        | An error occurred in EEPROM.                                                     |  |  |  |

**Version History** 

| Version | Date     | Contents            |  |
|---------|----------|---------------------|--|
| 1.00    | 2004.12. | Original production |  |

## Note

This manual is a reference that explains the function block functions.

It does not explain the operational limitations of Units, components, or combinations of Units and components. Always read and understand the Operation Manuals for the system's Units and other components before using them.